## Windslic Uefi Slic Injector

Dec 29, 2013 - WindSLIC UEFI SLIC injector ... I already had WindSLIC.efi, key.txt and slic.bin from my previous attempts. Maybe someone has some. As I wrote in one of the threads before, to boot Windows 8.1 Professional VL (actually it's not) you need to add a boot partition to the BIOS. To do this, when you enter the BIOS, you have to press the F12 key and the boot menu will appear on the screen. The section with the list of bootable OS and programs should be called Boot Menu and located at the very bottom. To boot Windows 8.1 Pro VL, select the Boot Menu section and press Enter. A boot device selection window will appear. By default, the hard drive will be selected. To select the bootable device, press the Shift key and select the desired partition. Once you've selected a bootable device, follow the Windows 8.1 instructions and press Enter. Once Windows 8.1 installation is complete, you will be prompted to reboot. Press the Enter key. After the reboot, the Windows 8.1 Welcome screen will appear. Press the Esc key to exit the Boot Menu. In this case the booting from your hard drive will stop. In the menu that appears, choose your laptop (computer), and after that go to the item that should be named "Reboot". When the laptop (computer) is rebooted, it will start loading the operating system. If the Boot Menu does not work, try to switch your laptop (computer) off and then switch it on again after 15-20 seconds. In that case it is possible that the operating system is booting without using the hard disk at the moment the laptop (computer) is started. This does not depend on the BIOS version. If it won't start (hangs on the logo) but you have time to press F2, you should press F12 in the menu. Press Esc in BIOS to exit it and go back to the settings. For example, if you enter BIOS and switch to the Boot Menu on your Acer laptop, the computer won't even boot from the hard disk. If your Acer laptop does not boot from the hard drive and you do not know the reason, then contact the service Why my notebook does not boot into the bios? Your notebook works, but does not boot into the bios Why won't my notebook boot into the bios? Your notebook works, but won't boot into the bios If your Acer notebook does not boot from the hard disk, and you do not know the reason, contact the service Why won't my notebook boot from the hard disk? How to restore windows without reinstalling? The laptop did not boot Windows 8 in the BIOS. How to boot from the hard drive? Why the laptop does not boot into the bios: How to boot from the drive Why doesn't my laptop boot from the hard drive? What do I do if my laptop doesn't boot from the hard drive? How to boot from the Hard Disk What do I do if my laptop won't boot from the hard drive? If you want to boot from the hard drive, but do not know how to do it - this article will help you to deal with this issue. There won't be any complicated points in this article using special programs and drivers. All you will need is a little patience and care. First, you need to turn on your laptop and press the F2 key.

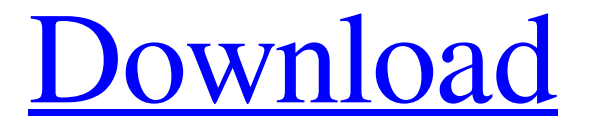

## f8d626267f

[Girth Control: The Science Of Fat Loss And Muscle Gain.pdf](https://thevkinfo.com/wp-content/uploads/2022/06/Girth_Control_The_Science_Of_Fat_Loss_And_Muscle_Gainpdf.pdf) [Dmelect 2011 Descargar Gratis](http://4uall.net/2022/06/12/dmelect-2011-descargar-gratis/) [Acd labs nmr software free download](https://falah.academy/wp-content/uploads/2022/06/Acd_Labs_Nmr_Software_Free_Download_EXCLUSIVE.pdf) [Interspire Email Marketer Latest 614](http://realtowers.com/?p=11619) [Interstellar Movie Download 1080p Hd](https://www.teppichreinigung-schoeneiche.de/interstellar-movie-download-1080p-hd/) - Digital Power Station 1.2.1 Patch-REPT - Bongiovi DPS Full [Windows 10 AIO Pre-Activated ESD sv-SE Sep 2015 {Generation2} utorrent](https://bascomania.com/wp-content/uploads/2022/06/dervval.pdf) [complemento matematico 3 cuaderno de trabajo secundaria pdf free](https://ecoganesh.com/wp-content/uploads/2022/06/Complemento_Matematico_3_Cuaderno_De_Trabajo_Secundaria_Pdf_Free.pdf) [element3dlicensefile](http://www.bayislistings.com/element3dlicensefile/) [STARCRAFT BROODWAR PORTABLE cheats](https://expressionpersonelle.com/starcraft-broodwar-portable-cheats-work/) [HD Online Player \(Corel Videostudio Pro X5 Crack Keyge\)](https://chronicpadres.com/?p=4868) [i am an air traffic controller 3 game downloadbfdcm](https://bisnisdijogja.com/i-am-an-air-traffic-controller-3-game-downloadbfdcm/) [Feel The Flash Hardcore Kasumi Rebirth 3.1.rarhttps: scoutmails.com index301.php k Feel The Flash H](http://www.unitewomen.org/feel-the-flash-hardcore-kasumi-rebirth-3-1-rarhttps-scoutmails-com-index301-php-k-feel-the-flash-h/) [Face Off Max 3.4.2.6 Keygen](https://streetbazaaronline.com/2022/06/12/face-off-max-3-4-2-6-keygen/) [prodad heroglyph plugin edius 6 4shared](https://ibaimoveis.com/wp-content/uploads/2022/06/Prodad_Heroglyph_Plugin_Edius_6_4shared.pdf) [SE Bootloader Unlocking Relocking 1.6.rar](https://riberadelxuquer.com/wp-content/uploads/2022/06/chrdai.pdf) [Madea's Family Reunion Play Torrent](http://goldeneagleauction.com/?p=35943) [discoverystudio35licensecrack](https://nusakelolalestari.com/wp-content/uploads/2022/06/Discoverystudio35licenseExtra_Quality_Crack.pdf) [Open Illegal Vectorworks Files](http://www.interprys.it/open-illegal-vectorworks-files.html) [sniper ghost warrior 2 download pelna wersja](https://sltechraq.com/sniper-ghost-warrior-2-extra-quality-download-pelna-wersja/)